# 1.8 Обновление статуса направления

- [Запрос](#page-0-0)
	- [Адрес запроса](#page-0-1)
		- [Заголовки запроса](#page-0-2)
		- [Тело запроса](#page-0-3)
- [Ответ сервера](#page-0-4)
- [В случае успешного выполнения запроса будет возвращен пустой ответ со статусом 200.](#page-1-0) [Описание ответа в случае возникновения ошибок](#page-1-1)

#### <span id="page-0-0"></span>Запрос

### <span id="page-0-1"></span>Адрес запроса

PUT: {{url}}/clis/fhir/status

#### <span id="page-0-2"></span>Заголовки запроса

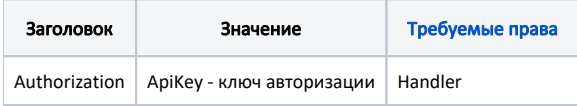

#### <span id="page-0-3"></span>Тело запроса

В теле запроса необходимо передавать объект [Task уровня заказа](https://confluence.softrust.ru/pages/viewpage.action?pageId=43618213) ([ресурс FHIR\)](http://hl7.org/fhir/STU3/Task.html) из запроса [1.3 Поиск направлений](https://confluence.softrust.ru/pages/viewpage.action?pageId=43618256) со следующим набором полей:

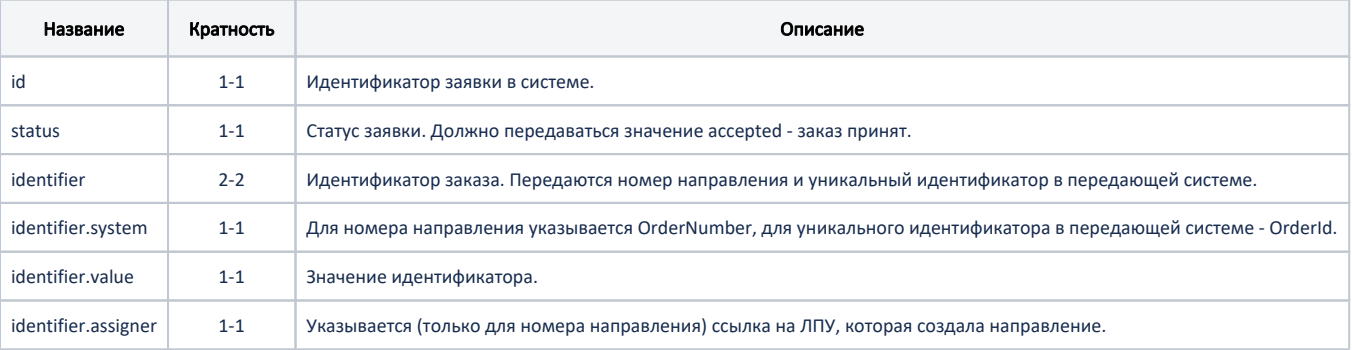

#### Пример запроса в формате json

```
{
  "resourceType": "Task",
   "id": "68b90df4-3350-4a6d-8f3a-130591df1865",
   "identifier": [
     {
       "system": "OrderNumber",
       "value": "47010267853",
       "assigner": {
         "reference": "Organization/1.2.643.5.1.13.13.12.2.31.11039.0.294005"
       }
     },
     {
       "system": "OrderId",
       "value": "aac88f97-7f29-4796-b4d8-092ff97b891c"
     }
  ],
   "status": "accepted"
}
```
## Ответ сервера

<span id="page-1-0"></span>В случае успешного выполнения запроса будет возвращен пустой ответ со статусом 200.

<span id="page-1-1"></span>[Описание ответа в случае возникновения ошибок](https://confluence.softrust.ru/pages/viewpage.action?pageId=43618123)